# **Scalable HDF5**

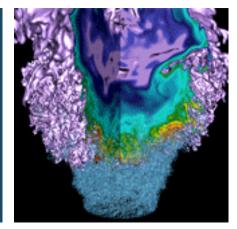

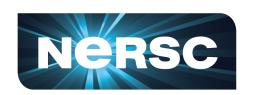

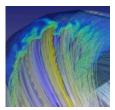

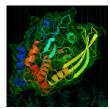

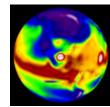

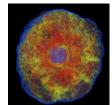

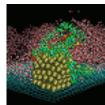

# **Quincey Koziol**

ATPESC August 4, 2017 koziol@lbl.gov

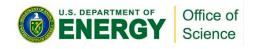

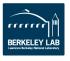

# Why HDF5?

# Have you ever asked yourself:

- How will I deal with one-file-per-processor in the petascale era?
- Do I need to be an "MPI and Lustre pro" to do my research?
- Where is my checkpoint file?
- HDF5 hides all complexity so you can concentrate on Science
  - Optimized I/O to single shared file

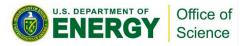

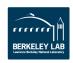

#### Goal

# Introduce you to HDF5

- HDF5 Overview
- Data Management Overview
- Managing HDF5 Data

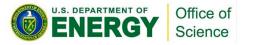

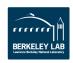

# WHAT IS HDF5?

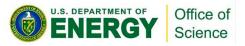

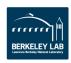

## What is HDF5?

HDF5 == Hierarchical Data Format, v5

- Open file format
  - Designed for high volume or complex data
- Open source software
  - Works with data in the format
- An extensible data model
  - Structures for data organization and specification

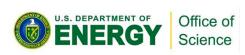

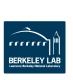

# HDF5 is like ...

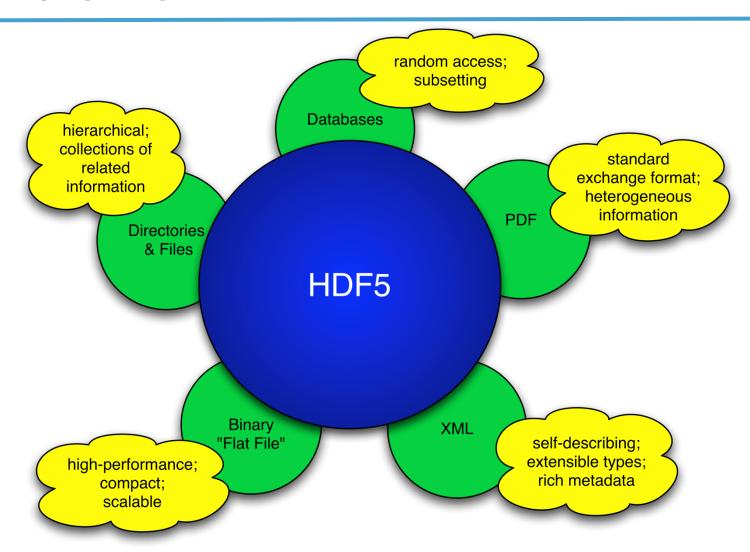

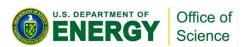

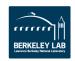

# HDF5 is designed ...

- for high volume and/or complex data
- for every size and type of system (portable)
- for flexible, efficient storage and I/O
- to enable applications to evolve in their use of HDF5 and to accommodate new models
- to support long-term data preservation

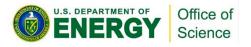

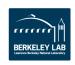

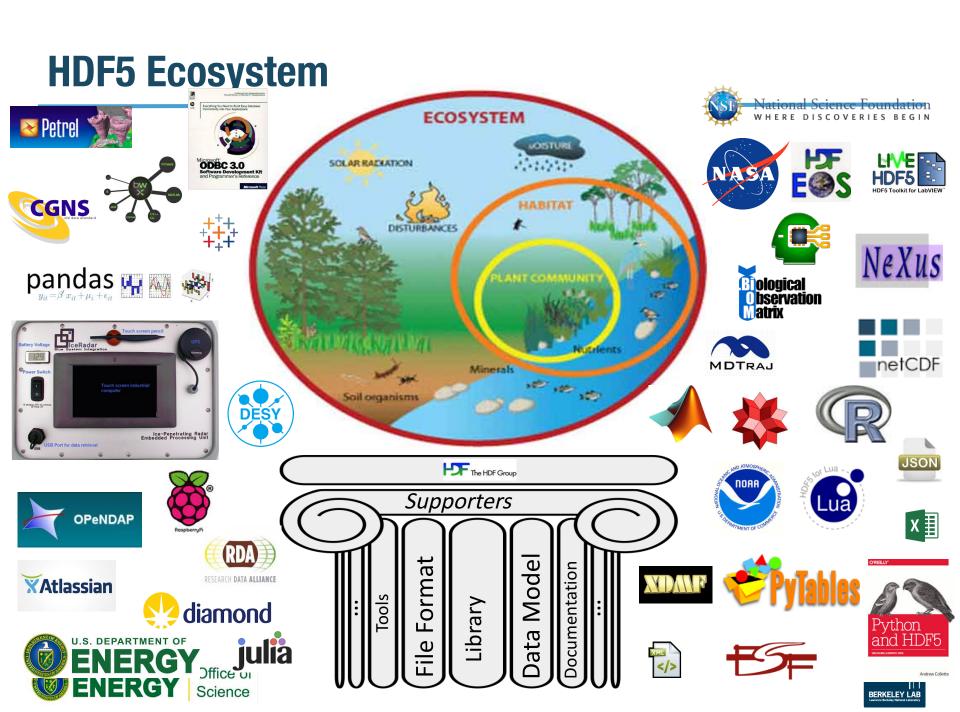

# **HDF5 DATA MODEL**

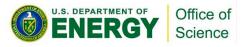

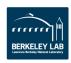

# HDF5 File

An HDF5 file is a **container** that holds data objects.

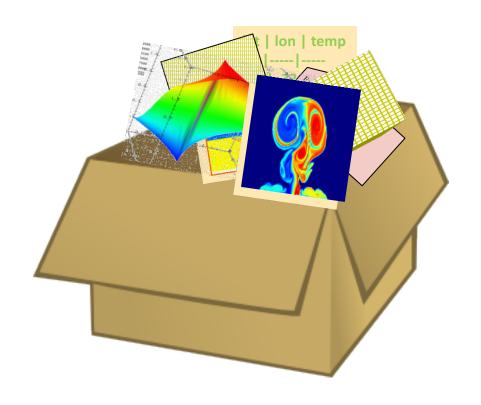

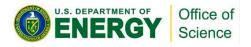

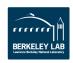

# **HDF5 Data Model**

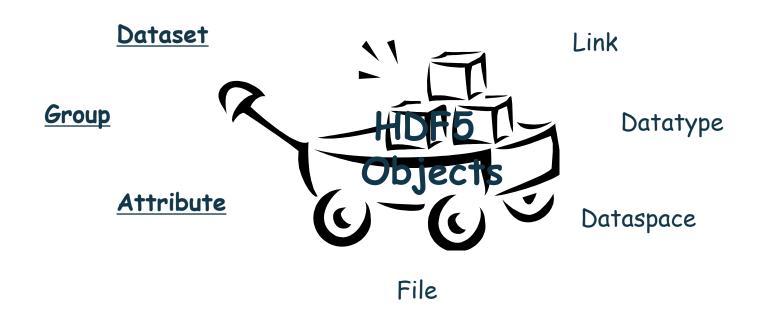

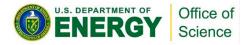

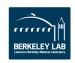

## **HDF5** Dataset

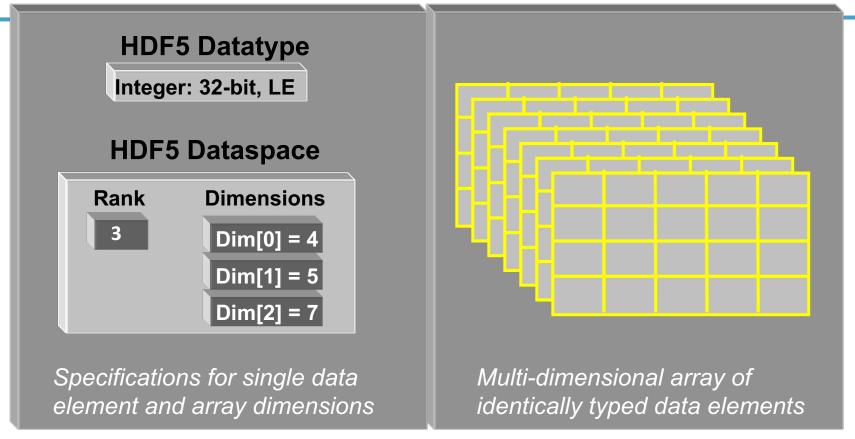

- HDF5 datasets organize and contain data elements.
  - HDF5 datatype describes individual data elements.
  - HDF5 dataspace describes the logical layout of the data elements.

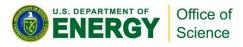

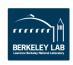

# HDF5 Dataspace

- Describes the logical layout of the elements in an HDF5 dataset
  - NULL
    - no elements
  - Scalar
    - single element
  - Simple array (most common)
    - multiple elements organized in a rectangular array
      - rank = number of dimensions
      - dimension sizes = number of elements in each dimension
      - maximum number of elements in each dimension
        - » may be fixed or unlimited

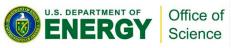

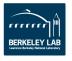

# **HDF5** Dataspace

#### Two roles:

Dataspace contains spatial information

- Rank and dimensions
- Permanent part of dataset definition

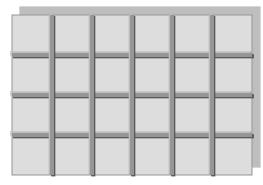

Rank = 2

Dimensions = 4x6

Partial I/0: Dataspace describes application's data buffer and data elements participating in I/O

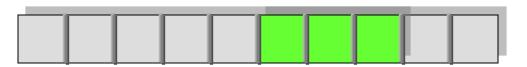

Rank = 1

Dimension = 10

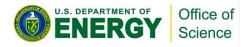

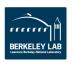

# **HDF5** Datatypes

- Describe individual data elements in an HDF5 dataset
- Wide range of datatypes supported
  - Integer
  - Float
  - Enum
  - Array
  - User-defined (e.g., 13-bit integer)
  - Variable-length types (e.g., strings, vectors)
  - Compound (similar to C structs)
  - More ...

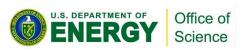

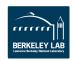

#### **HDF5** Dataset

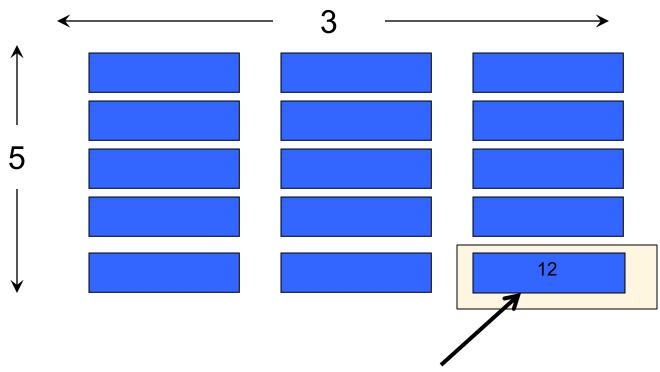

Datatype: 32-bit Integer

Dataspace: Rank = 2

Dimensions =  $5 \times 3$ 

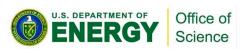

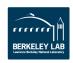

# HDF5 Dataset with Compound Datatype

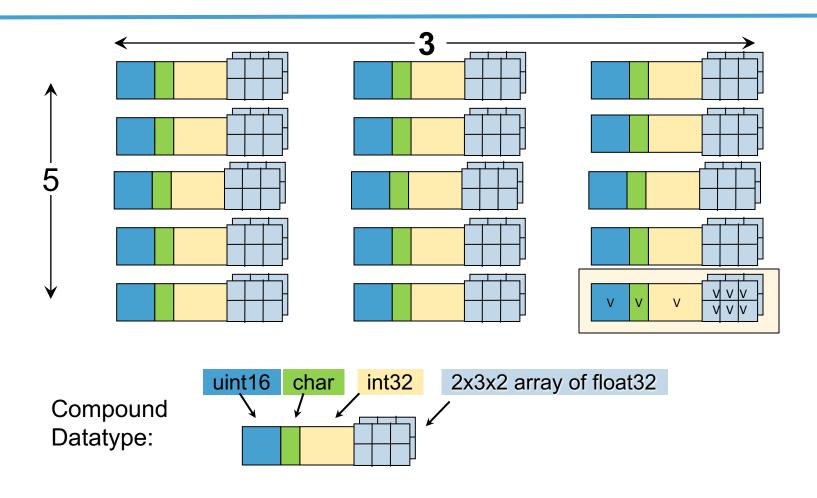

Dataspace: Rank = 2

Dimensions =  $5 \times 3$ 

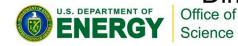

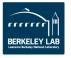

#### How are data elements stored?

Contiguous (default)

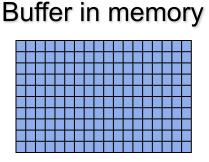

Data in the file

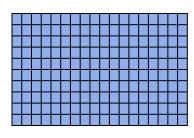

Data elements stored physically adjacent to each other

Chunked

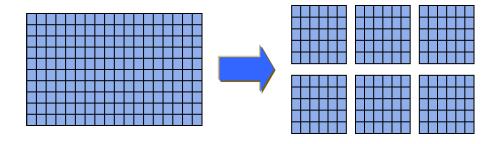

Better access time for subsets; extendible

Chunked & Compressed

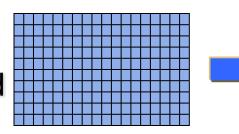

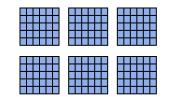

Improves storage efficiency, transmission speed

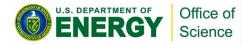

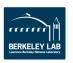

#### **HDF5** Attributes

- Typically contain user metadata
- Have a <u>name</u> and a <u>value</u>
- Attributes "decorate" HDF5 objects
- Value is described by a datatype and a dataspace
- Analogous to a dataset, but do not support partial I/O operations; nor can they be compressed or extended

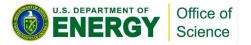

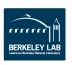

# HDF5 File

An HDF5 file is a smart container that holds data objects.

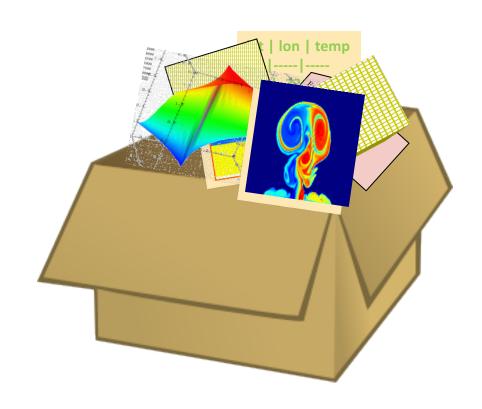

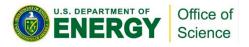

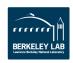

# HDF5 Groups and Links

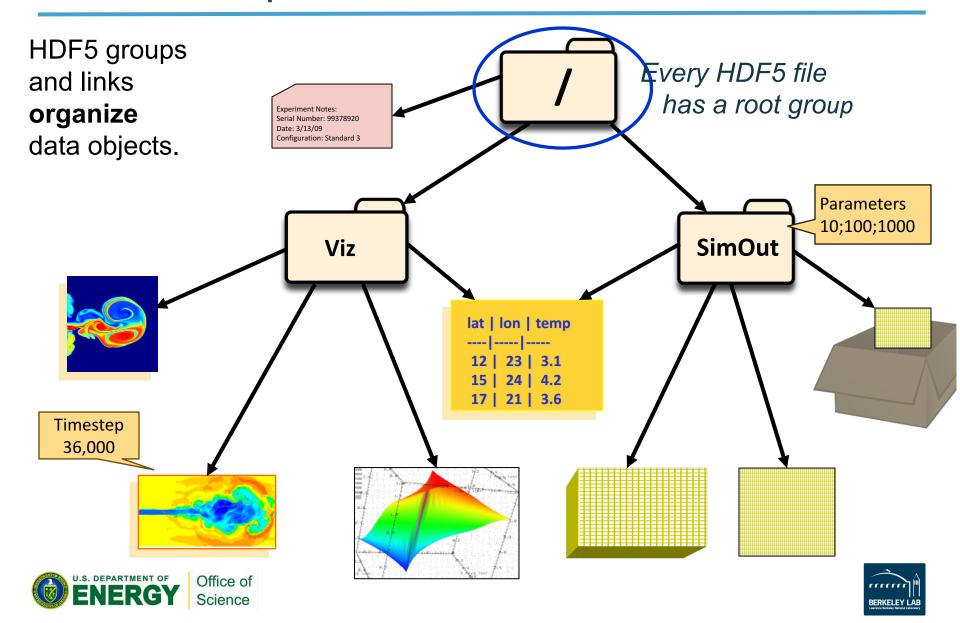

# **HDF5 SOFTWARE**

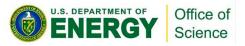

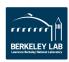

# HDF5 Home Page

## HDF5 home page: <a href="http://hdfgroup.org/HDF5/">http://hdfgroup.org/HDF5/</a>

Latest release: HDF5 1.10.0 (1.10.1 coming May 2017)

#### **HDF5** source code:

- Written in C, and includes optional C++, Fortran APIs, and High Level APIs
- Contains command-line utilities (h5dump, h5repack, h5diff, ..) and compile scripts

#### **HDF5** pre-built binaries:

- When possible, include C, C++, Fortran, and High Level libraries.
   Check ./lib/libhdf5.settings file.
- Built with and require the SZIP and ZLIB external libraries

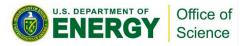

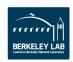

#### **Useful Tools For New Users**

#### h5dump:

Tool to "dump" or display contents of HDF5 files

h5cc, h5c++, h5fc:

Scripts to compile applications

#### **HDFView:**

Java browser to view HDF5 files

http://www.hdfgroup.org/hdf-java-html/hdfview/

HDF5 Examples (C, Fortran, Java, Python, Matlab, ...)

https://www.hdfgroup.org/HDF5/examples/

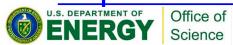

# HDF5 PROGRAMMING MODEL AND API

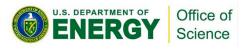

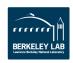

# HDF5 Software Layers & Storage

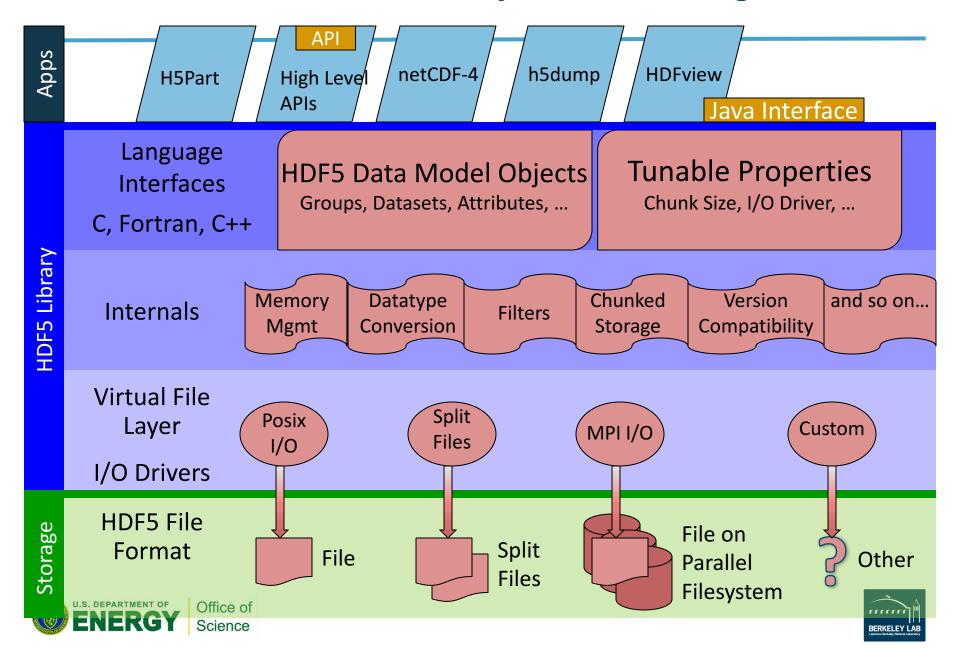

#### The General HDF5 API

- C, Fortran, Java, C++, and .NET bindings
- IDL, MATLAB, Python (H5Py, PyTables)
- C routines begin with prefix: H5?

? is a character corresponding to the type of object the function acts on

# **Example Functions:**

**H5D**: Dataset interface *e.g.,* **H5Dread** 

**H5F**: File interface *e.g.,* **H5Fopen** 

H5S: dataSpace interface e.g., H5Sclose

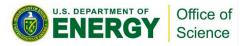

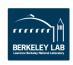

#### The HDF5 API

- For flexibility, the API is extensive
  - √ 300+ functions

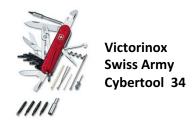

- This can be daunting... but there is hope
  - ✓ A few functions can do a lot
  - ✓ Start simple
  - ✓ Build up knowledge as more features are needed

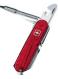

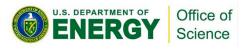

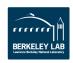

# General Programming Paradigm

- Object is opened or created
- Object is accessed, possibly many times
- Object is closed

- Properties of object are optionally defined
  - ✓ Creation properties (e.g., use chunking storage)
  - √ Access properties

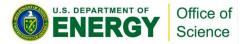

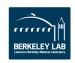

#### **Basic Functions**

H5Fcreate (H5Fopen)

create (open) File

H5Screate\_simple/H5Screate create dataSpace

H5Dcreate (H5Dopen) create (open) Dataset

H5Dread, H5Dwrite access Dataset

H5Dclose close Dataset

H5Sclose close dataSpace

H5Fclose close File

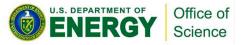

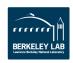

## Other Common Functions

DataSpaces: H5Sselect\_hyperslab (Partial I/O)

H5Sselect\_elements (Partial I/O)

H5Dget\_space

DataTypes: H5Tcreate, H5Tcommit, H5Tclose

H5Tequal, H5Tget\_native\_type

**Groups:** H5Gcreate, H5Gopen, H5Gclose

Attributes: H5Acreate, H5Aopen\_name,

H5Aclose, H5Aread, H5Awrite

**Property lists:** H5Pcreate, H5Pclose

**H5Pset\_chunk, H5Pset\_deflate** 

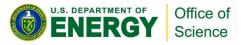

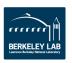

#### **Tools**

# **PARALLEL HDF5**

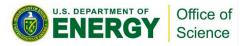

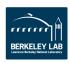

# **Terminology**

- DATA → problem-size data, e.g., large arrays
- METADATA is an overloaded term
- In this presentation:
  - Metadata "=" HDF5 metadata
  - For each piece of application metadata, there are many associated pieces of HDF5 metadata
  - There are also other sources of HDF5 metadata

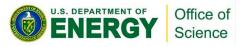

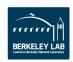

# **Why Parallel HDF5?**

- Take advantage of high-performance parallel I/O while reducing complexity
  - Add a well-defined layer to the I/O stack
  - Keep the dream of a single or a few shared files alive
  - "Friends don't let friends use one file per process!"
- Make performance portable

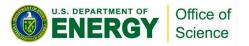

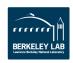

#### **What We'll Cover Here**

- Parallel vs. serial HDF5
- Implementation layers
- HDF5 files (= composites of data & metadata) in a parallel file system
- PHDF5 I/O modes: collective vs. independent
- Data and metadata I/O

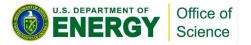

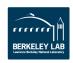

#### What We Won't Cover

- Consistency semantics
- Metadata server
- Virtual Object Layer (VOL)
- Automatic tuning
- Single Writer Multiple-Reader (SWMR)
- Virtual Datasets (VDS)
- BigIO
- ...

Come see me this evening or after the presentation!

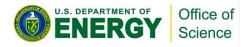

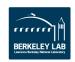

# (MPI-)Parallel vs. Serial HDF5

- PHDF5 allows multiple MPI processes in an MPI communicator to perform I/O to a single HDF5 file
- Uses a standard parallel I/O interface (MPI-IO)
- Portable to different platforms
- PHDF5 files ARE HDF5 files conforming to the <u>HDF5</u> file format specification
- The PHDF5 API consists of:
  - The standard HDF5 API
  - A few extra knobs and calls
  - A parallel "etiquette"
- Bottom line: PHDF5 is as user-friendly as HDF5.

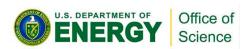

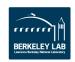

#### Standard HDF5 "Skeleton"

create (open) File **H5Fcreate (H5Fopen) H5Screate\_simple/H5Screate\_create\_dataSpace H5Dcreate (H5Dopen)** create (open) Dataset H5Dread, H5Dwrite access Dataset **H5Dclose** close Dataset **H5Sclose** close dataSpace **H5Fclose** close File

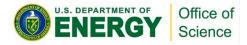

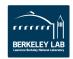

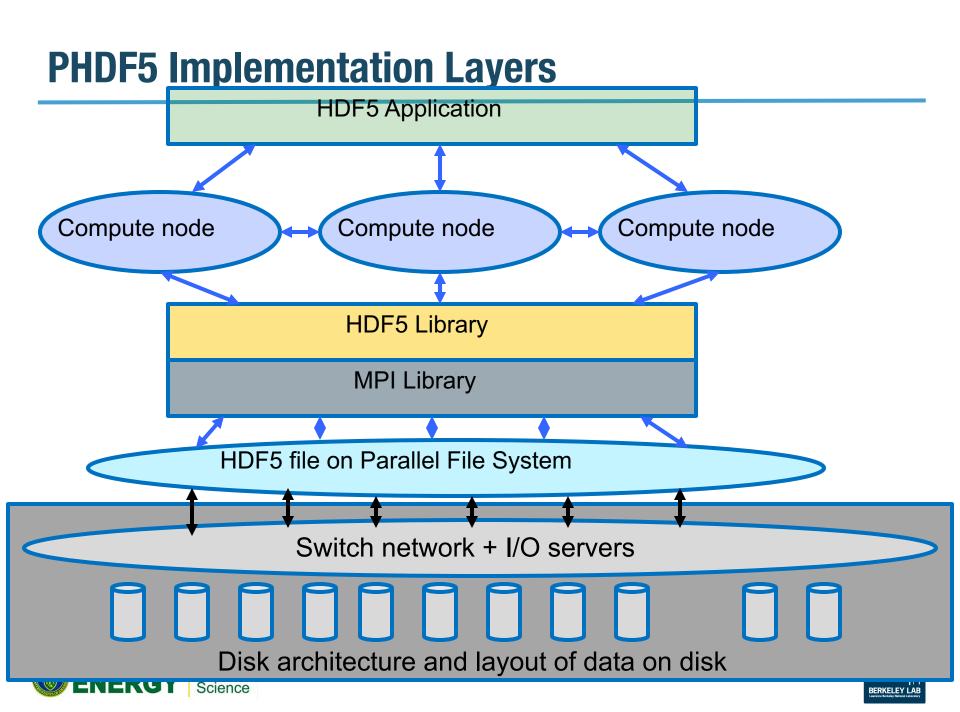

# **Example of a PHDF5 C Program**

## A parallel HDF5 program has a few extra calls

```
MPI_Init(&argc, &argv);
fapl_id = H5Pcreate(H5P_FILE_ACCESS);
H5Pset_fapl_mpio(fapl_id, comm, info);
file_id = H5Fcreate(FNAME,..., fapl_id);
space_id = H5Screate_simple(...);
dset_id = H5Dcreate(file_id, DNAME, H5T_NATIVE_INT,
                     space id,...);
xf_id = H5Pcreate(H5P_DATASET_XFER);
H5Pset_dxpl_mpio(xf_id, H5FD_MPIO_COLLECTIVE);
status = H5Dwrite(dset_id, H5T_NATIVE_INT, ..., xf_id...);
MPI_Finalize();
```

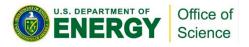

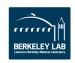

# **PHDF5 Etiquette**

- PHDF5 opens a shared file with an MPI communicator
- Returns a file handle
- All future access to the file via that file handle
- All processes must participate in collective PHDF5 APIs
- Different files can be opened via different communicators
- All HDF5 APIs that modify structural metadata are collective!
   (file ops., object structure and life-cycle)

https://www.hdfgroup.org/HDF5/doc/RM/CollectiveCalls.html

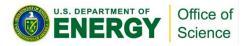

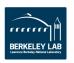

# **Parallel HDF5 tutorial examples**

For simple examples how to write different data patterns see

http://www.hdfgroup.org/HDF5/Tutor/parallel.html

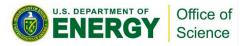

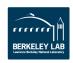

# In a Parallel File System

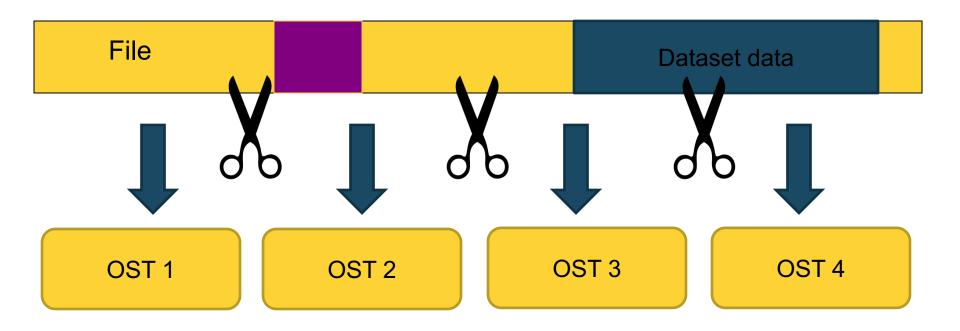

The file is striped over multiple "disks" (Lustre OSTs) depending on the stripe size and stripe count with which the file was created.

And it gets worse before it gets better...

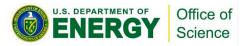

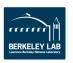

# **Contiguous Storage**

- Metadata header separate from dataset data
- Data stored in one contiguous block in HDF5 file

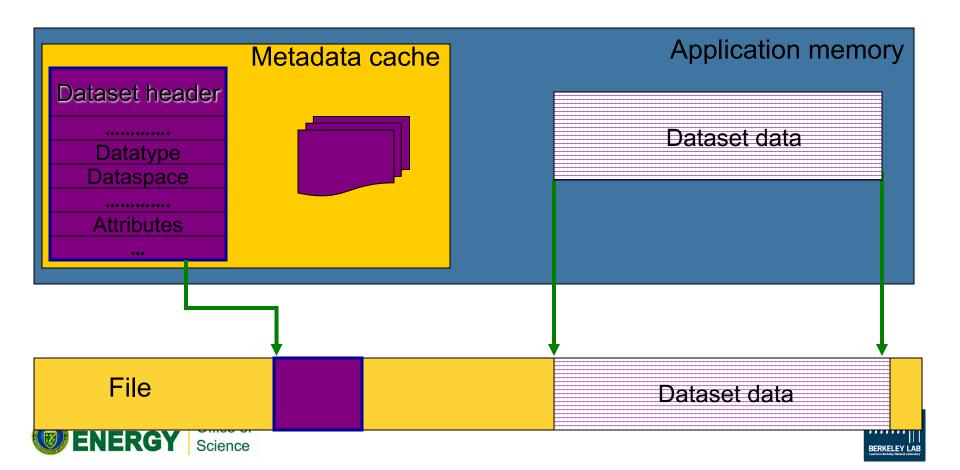

# **Chunked Storage**

- Dataset data is divided into equally sized blocks (chunks).
- Each chunk is stored separately as a contiguous block in HDF5 file.

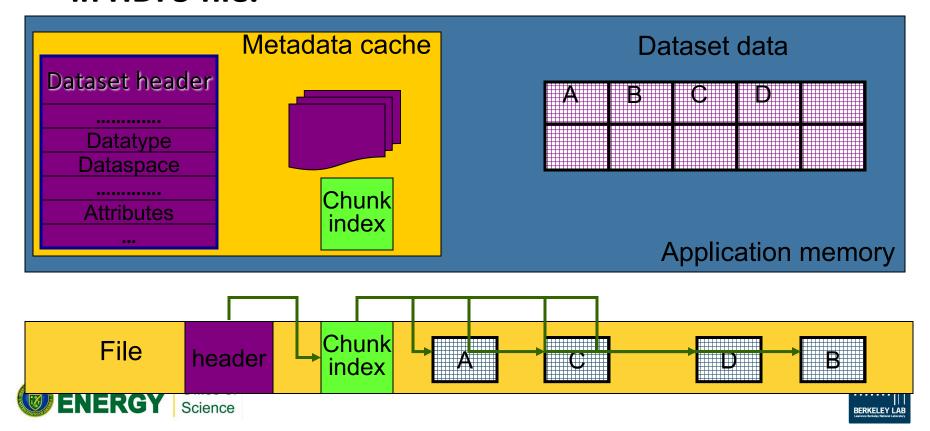

# In a Parallel File System

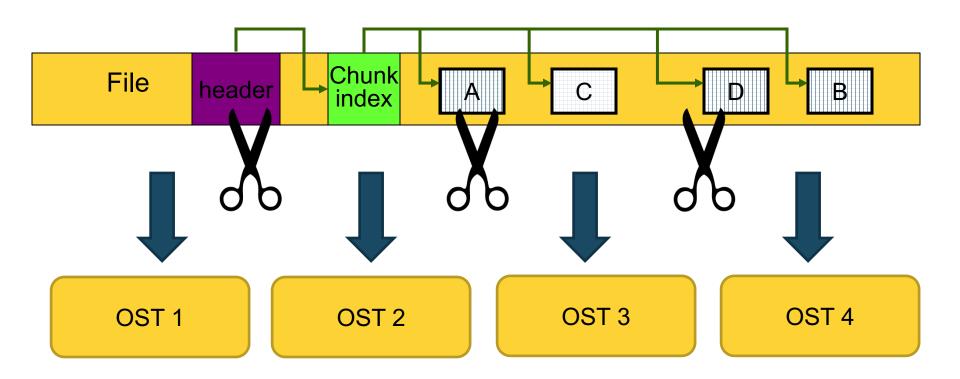

The file is striped over multiple OSTs depending on the stripe size and stripe count with which the file was created.

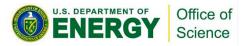

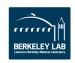

# Collective vs. Independent I/O

- MPI definition of collective calls:
  - All processes of the communicator must participate in calls in the right order.

```
Process1
rocess2
call A(); call B(); call B(); **right**
call A(); call B(); call A(); **wrong**
```

- Independent means not collective <sup>©</sup>
- Collective is not necessarily synchronous, nor must it require communication
- Neither mode is preferable a priori.

Collective I/O → attempt to combine multiple smaller independent I/O ops into fewer larger ops.

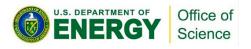

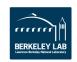

#### Data and Metadata I/O

#### Data

- Problem-sized
- I/O can be independent or collective
- Improvement targets:
  - Avoid unnecessary I/O
  - I/O frequency
  - Layout on disk
    - Different I/O strategies for chunked layout
  - Aggregation and balancing
  - Alignment

#### Metadata

- Small
- Reads can be independent or collective
- All modifying I/O must be collective
- Improvement targets:
  - Metadata design
  - Use the latest library version, if possible
  - Metadata cache
    - In desperate cases, take control of evictions

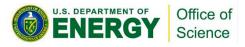

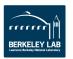

## Don't Forget: It's a Multi-layer Problem

## **Application**

#### HDF5

(Disable truncate in H5Fclose)

#### MPI-IO

(Number of collective buffer nodes, Collective buffer size)

## Lustre Parallel File System

(Stripe factor and Stripe size)

#### Storage Hardware

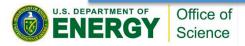

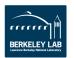

#### **Tools**

# **DIAGNOSTICS AND INSTRUMENTATION**

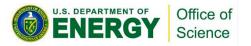

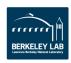

# A Textbook Example

#### **User report:**

 Independent data transfer mode is much slower than the collective data transfer mode

 Data array is tall and thin: 230,000 rows by 6 columns

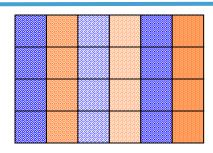

230,000 rows

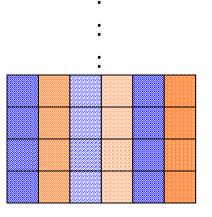

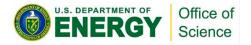

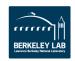

# **Symptoms**

#### Writing to one dataset

- 4 MPI processes → 4 columns
- Datatype is 8-byte floats (doubles)
- 4 processes x 1000 rows x 8 bytes = 32,000 bytes
- % mpirun -np 4 ./a.out 1000
  - Execution time: 1.783798 s.
- % mpirun -np 4 ./a.out 2000
  - > Execution time: 3.838858 s. (linear scaling

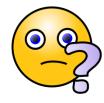

2 sec. extra for 1000 more rows = 32,000 bytes.
 Whopping speed of 16KB/sec → Way too slow!!!

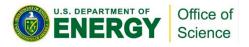

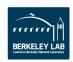

# "Poor Man's Debugging"

- Build a version of PHDF5 with
- ./configure --enable-debug --enable-parallel
   ...
- This allows the tracing of MPIO I/O calls in the HDF5 library such as MPI\_File\_read\_xx and MPI\_File\_write\_xx
- Don't forget to % setenv H5FD\_mpio\_Debug "rw"

You'll get something like this...

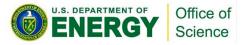

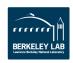

# **Independent and Contiguous**

```
% setenv H5FD mpio Debug 'rw'
% mpirun -np 4 ./a.out 1000
                                 # Indep.; contiguous.
in H5FD_mpio_write mpi_off=0
                                size i=96
in H5FD_mpio_write mpi_off=0
                                size i=96
in H5FD_mpio_write mpi_off=0
                                size_i=96
in H5FD_mpio_write
                  mpi_off=0 size_i=96
                  mpi_off=2056
                                size_i=8
in H5FD_mpio_write
in H5FD_mpio_write
                   mpi_off=2048
                                size_i=8
in H5FD_mpio_write
                   mpi off=2072
                                size i=8
in H5FD_mpio_write
                                size_i=8
                   mpi off=2064
in H5FD_mpio_write
                   mpi off=2088
                                size i=8
in H5FD_mpio_write
                   mpi off=2080
                                size i=8
```

A total of 4000 of these 8 bytes writes == 32,000 bytes.

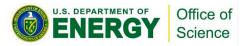

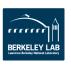

## **Plenty of Independent and Small Calls**

#### **Diagnosis:**

 Each process writes one element of one row, skips to next row, writes one element, and so on.

 Each process issues 230,000 writes of 8 bytes each.

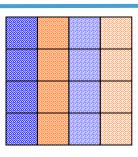

: 230,000 rows

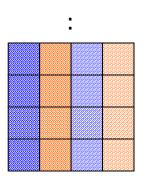

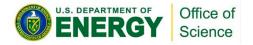

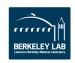

# **Chunked by Column**

```
% setenv H5FD_mpio_Debug 'rw'
% mpirun -np 4 ./a.out 1000
                              # Indep., Chunked by column.
in H5FD_mpio_write mpi_off=0 size_i=96
in H5FD_mpio_write mpi_off=0 size_i=96
in H5FD_mpio_write mpi_off=0 size_i=96
in H5FD_mpio_write mpi_off=0 size i=96
in H5FD_mpio_write
                mpi off=3688
                                size i=8000
in H5FD_mpio_write mpi_off=11688
                               size_i=8000
in H5FD_mpio_write
                in H5FD_mpio_write
                 in H5FD_mpio_write
                mpi off=96
                           size i=40
in H5FD_mpio_write
                 mpi_off=136
                                size_i=544
in H5FD_mpio_write
                 mpi_off=680
                                size_i=120
in H5FD mpio write
                 mpi off=800
                                size i=272
```

Execution time: 0.011599 s.

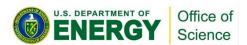

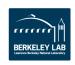

## **Use Collective Mode or Chunked Storage**

#### Remedy:

 Collective I/O will combine many small independent calls into few but bigger calls

 Chunks of columns speeds up too

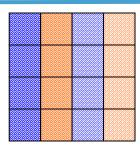

: : : 230,000 rows

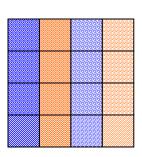

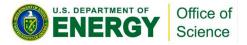

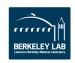

# Collective vs. independent write

Science

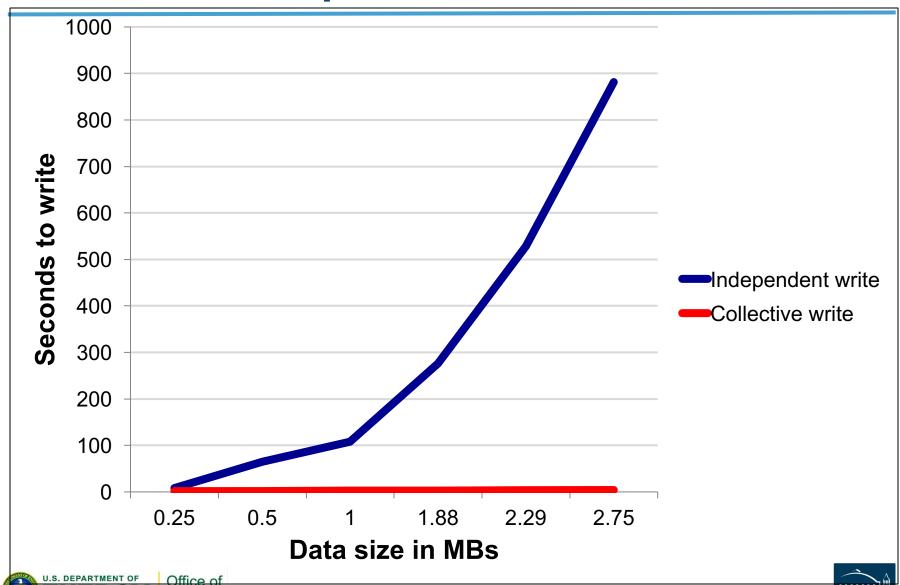

#### **Back Into the Real World...**

#### Two kinds of tools:

- I/O benchmarks for measuring a system's I/O capabilities
- I/O profilers for characterizing applications' I/O behavior

#### Two examples:

- h5perf (in the HDF5 source code distro)
- <u>Darshan</u> (from Argonne National Laboratory)

#### Profilers have to compromise between

- A lot of detail → large trace files and overhead
- Aggregation → loss of detail, but low overhead

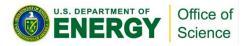

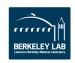

## I/O Patterns

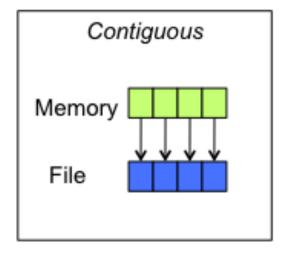

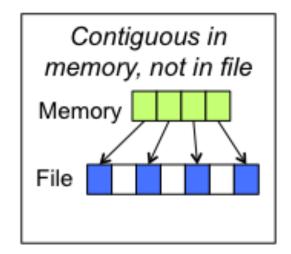

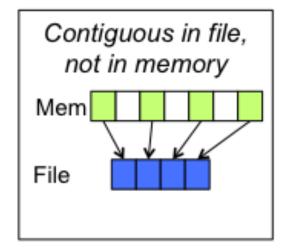

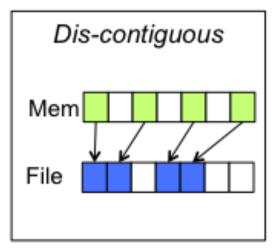

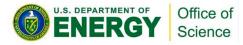

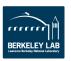

# h5perf(\_serial)

- Measures performance of a filesystem for different I/O patterns and APIs
- Three File I/O APIs for the price of one!
  - POSIX I/O (open/write/read/close...)
  - MPI-I/O (MPI\_File\_{open,write,read,close})
  - HDF5 (H5Fopen/H5Dwrite/H5Dread/H5Fclose)
- An indication of I/O speed ranges and HDF5 overheads
- Expectation management...

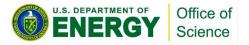

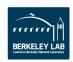

#### **A Serial Run**

h5perf\_serial, 3 iterations, 1 GB dataset, 1 MB transfer buffer, HDF5 dataset contiguous storage, HDF5 SVN trunk, NCSA BW

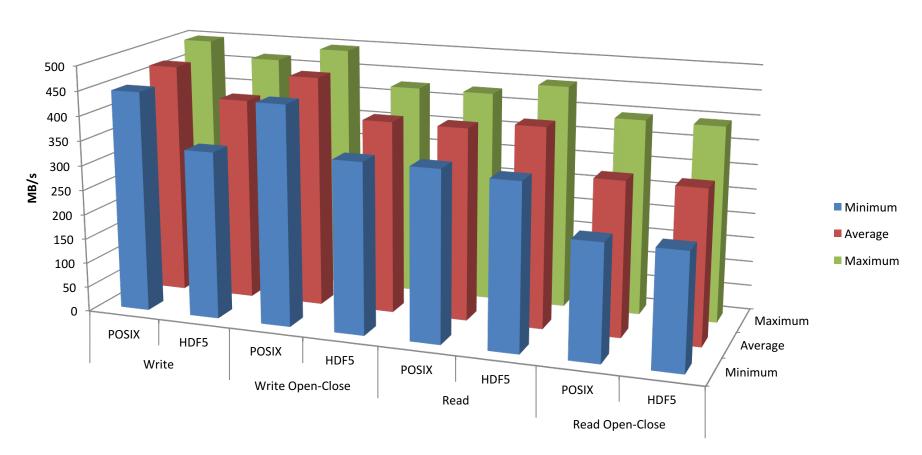

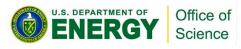

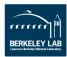

#### **A Parallel Run**

#### h5perf, 3 MPI processes, 3 iterations, 3 GB dataset (total), 1 GB per process, 1 GB transfer buffer, HDF5 dataset contiguous storage, HDF5 SVN trunk, NCSA BW

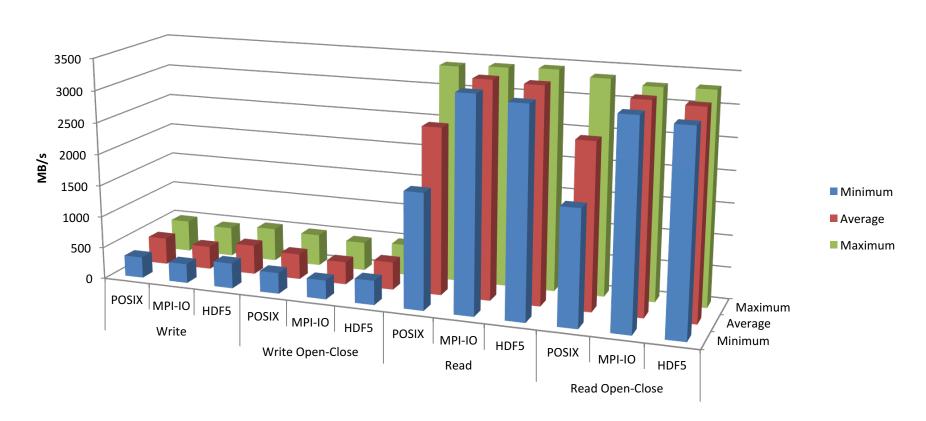

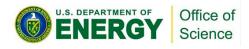

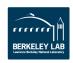

# Darshan (ANL)

#### Design goals:

- Transparent integration with user environment
- Negligible impact on application performance

#### Provides aggregate figures for:

- Operation counts (POSIX, MPI-IO, HDF5, PnetCDF)
- Datatypes and hint usage
- Access patterns: alignments, sequentiality, access size
- Cumulative I/O time, intervals of I/O activity
- Does not provide I/O behavior over time
- Excellent starting point, maybe not your final stop

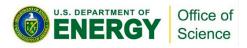

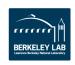

# **Darshan Sample Output**

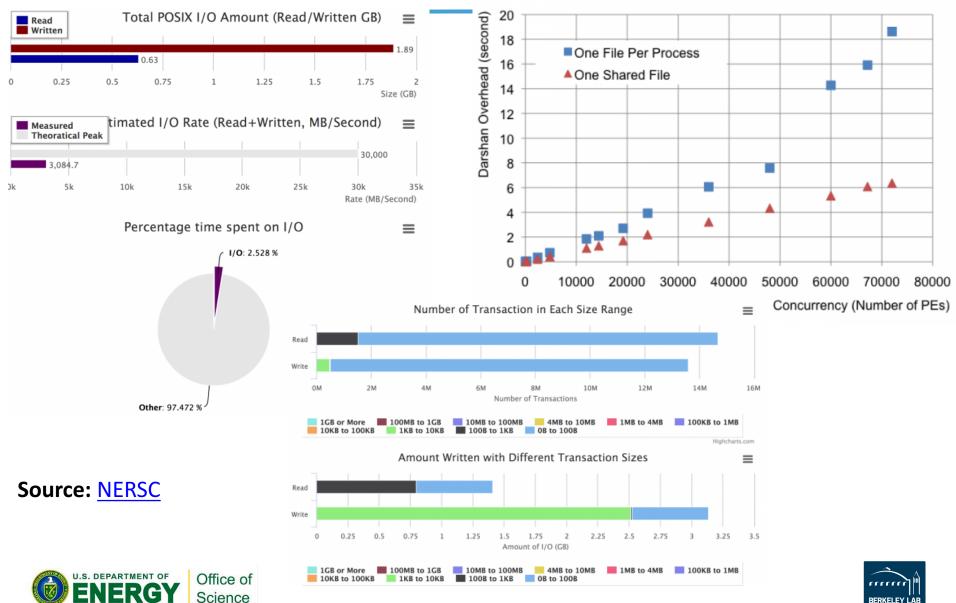

#### **Tools**

# NCSA BW I/O SYSTEM BASIC FACTS

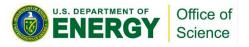

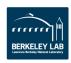

# NCSA BW I/O System 1

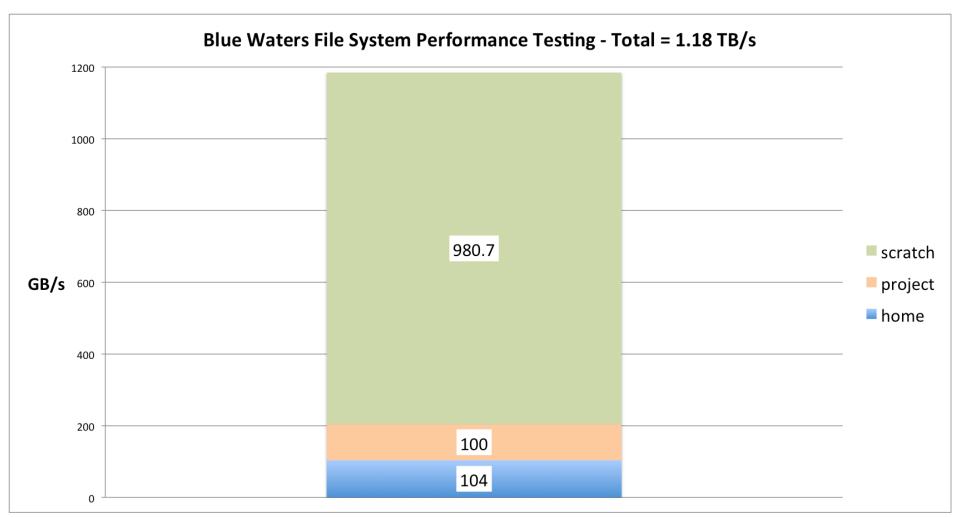

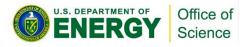

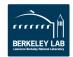

# NCSA BW I/O System 2

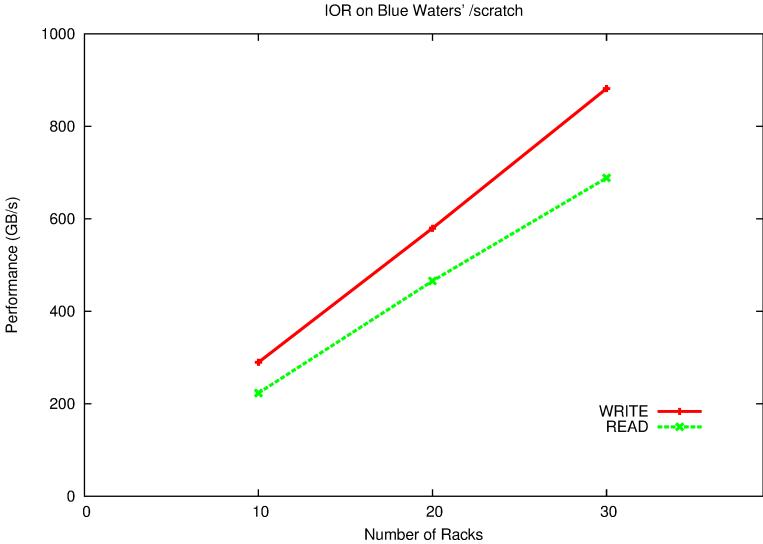

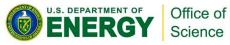

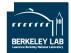

# **NCSA BW I/O System Facts**

## /scratch is your main workhorse

22 PB capacity, ~980 GB/s aggregate bandwidth

#### Lustre parallel file system

- Servers "=" Object Storage Servers (OSS)
- Disks "=" Object Storage Targets (OST)
- Files in Lustre are striped across a configurable number of OSTs
- Default values: stripe count 2, stripe size1MB
- /scratch has 1,440 OSTs (160 max. for you)

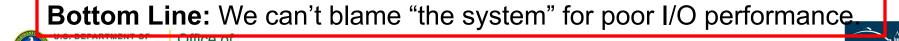

# **NCSA BW HDF5 Software Setup**

- https://bluewaters.ncsa.illinois.edu/software-andpackages
- HDF5 is installed on BW
  - cray-hdf5 xor cray-hdf5-parallel
  - Up to version 1.8.17
- Darshan is installed, but works only with the preinstalled I/O libraries (Still a good start!)
- For adventurers:
  - HDF5 feature branches
  - HDF5 SVN trunk / Git master

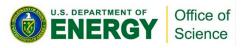

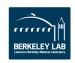

# **EXAMPLES**

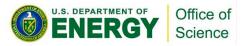

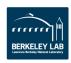

## **Standard Questions**

- What I/O layers are involved and how much control do I have over them?
- Which ones do I tackle in which order?
  - Are there any low-hanging fruit?
- What's my baseline (for each layer) and what are my metrics?
- Which tool(s) will give me the information I need?
- When do I stop?
- New information New answers (maybe): Need to keep an open mind!

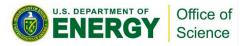

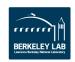

#### Reference:

<u>Trillion Particles, 120,000 cores, and 350 TBs:</u>
<u>Lessons Learned from a Hero I/O Run on Hopper,</u>
By Suren Byna (LBNL) et al., 2015.

#### **Examples**

**VPIC** 

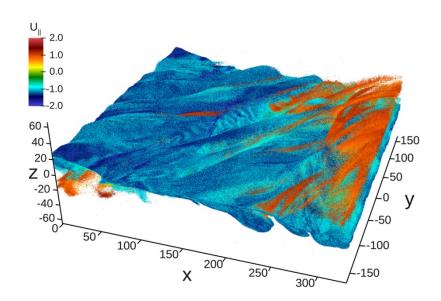

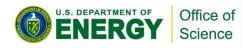

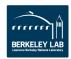

## Layers

## **Application**

#### HDF5

(Disable truncate in H5Fclose)

#### MPI-IO

(Number of collective buffer nodes, Collective buffer size)

## Lustre Parallel File System

(Stripe factor and Stripe size)

## Storage Hardware

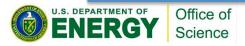

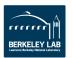

## "Application I/O Structure"

- Total control over all layers
- Challenge: large output files
- Metric: write speed (throughput)
- Computationally intensive → Need an I/O kernel
- H5Part multiple dataset writes

- "Game plan":
  - MPI-IO / Lustre tuning
    - Low hanging fruit (relatively)
    - Pair MPI aggregators with Lustre OSTs
    - Match MPI-IO buffer sizes and Lustre stripe size
  - Worry about HDF5 (H5Part)

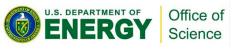

```
H5PART_FS_LUSTRE, MPI_COMM_WORLD);
H5PartSetStep (h5pf, step);
H5PartSetNumParticlesStrided (h5pf, np_local, 8);

H5PartWriteDataFloat32 (h5pf, "dX", Pf);
H5PartWriteDataFloat32 (h5pf, "dY", Pf+1);
H5PartWriteDataFloat32 (h5pf, "dZ", Pf+2);
H5PartWriteDataInt32 (h5pf, "i", Pi+3);
H5PartWriteDataFloat32 (h5pf, "Ux", Pf+4);
H5PartWriteDataFloat32 (h5pf, "Uy", Pf+5);
H5PartWriteDataFloat32 (h5pf, "Uz", Pf+6);
H5PartWriteDataFloat32 (h5pf, "q", Pf+7);

H5PartCloseFile (h5pf);
```

h5nf = H5PartOpenFileParallel (fname, H5PART\_WRITE

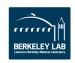

## I/O Aggregation

Application **MPI Domains** 20,000 6 threads per domain MPI Aggregators Aggregator Aggregator Aggregator Lustre OSTs **OST** OST OST

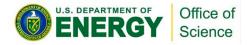

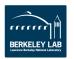

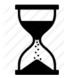

# Closing HDF5 File ...

Q: How long does it take to close/flush an HDF5 file?

A: A lot longer than you might expect!

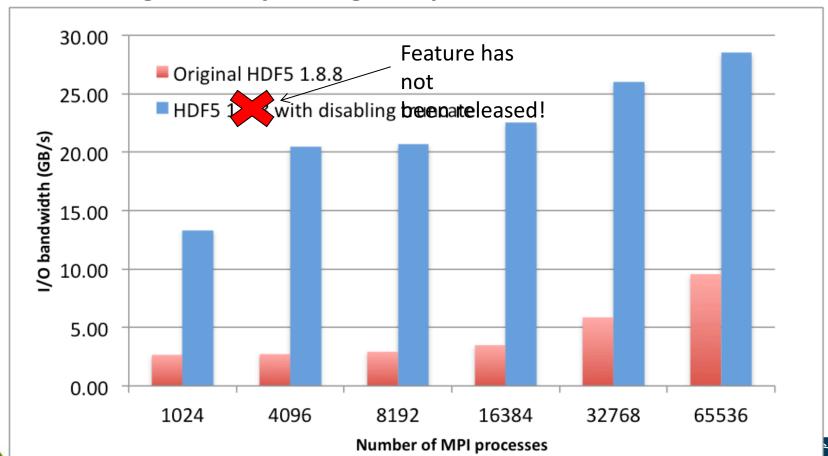

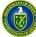

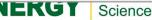

# File Truncation (Today) Base address Userblock HDF5 Data EOA Unused

A call to H5Fflush or H5Fclose triggers a call to ftruncate (serial) or MPI\_File\_set\_size (parallel), which can be fairly expensive.

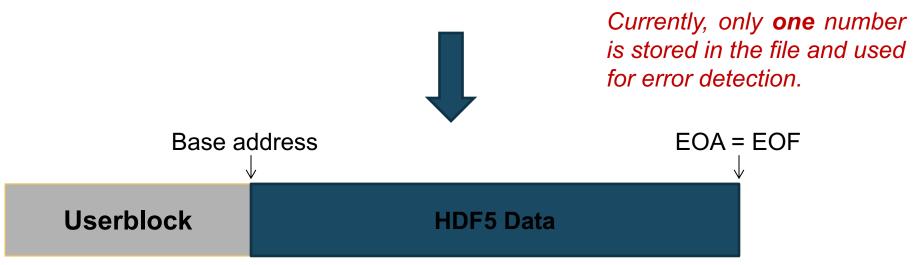

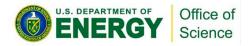

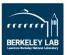

## **File Truncation (Tomorrow)**

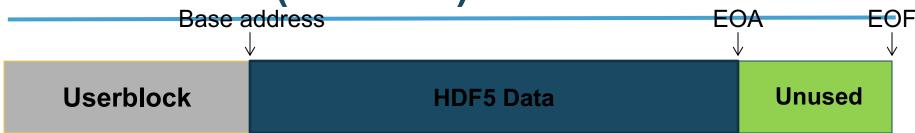

A call to H5Ff1ush or H5Fc1ose triggers both values (EOA, EOF) to be saved in the file and **no** truncation takes place, IF the file was created with the "avoid truncation" property set.

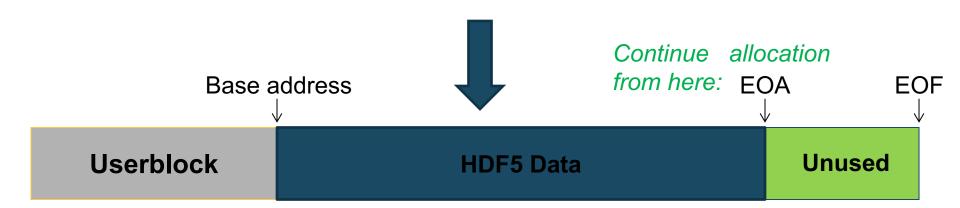

**Caveat:** Incompatible with older versions of the library. Requires HDF5 library version 1.10 or later.

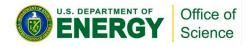

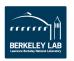

### Multi-Dataset I/O - Motivation

- HDF5 accesses elements in one dataset at a time
- Many HPC applications access data in multiple datasets in every time step
- Frequent small-size dataset access → Big Trouble (≠Big Data)
- Parallel file systems tend not to like that.
- Idea: Let users to do more I/O per HDF5 call!
- Two New API routines:
  - H5Dread\_multi()
  - H5Dwrite\_multi()

Not a new idea: PnetCDF has supported that for some time...

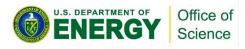

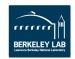

# **Sample Results**

The plot shows the performance difference between using a single H5Dwrite() multiple times and using H5Dwrite\_multi() once on 30 chunked datasets.

(On Hopper @ NERSC, a Cray XE-6 with Lustre file system)

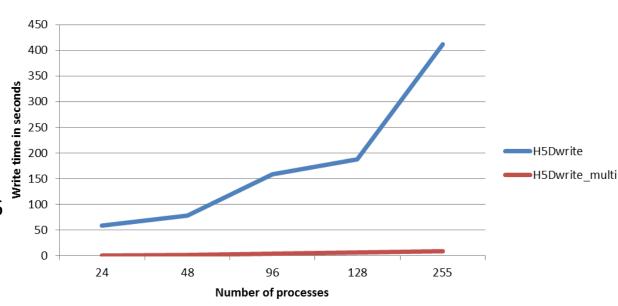

| Run             | Code             | Nodes | Cores   | File Size | Stripe Size | Write Time | Total HDF Time | Throughput |
|-----------------|------------------|-------|---------|-----------|-------------|------------|----------------|------------|
| Max Throughput  | Multiple Dataset | 320   | 5,120   | 5 TB      | 1 GB        | 91.08 s    | 167.78 s       | 56.21 GB/s |
| Code Comparison | Single Dataset   | 320   | 5,120   | 5 TB      | 128 MB      | 116.94 s   | 117.37 s       | 43.78 GB/s |
| Hero Run        | Single Dataset   | 9,314 | 298,048 | 291 TB    | 1 GB        | 5,763.14 s | 5,779.89 s     | 51.81 GB/s |

TABLE I

COMPARISON OF VPIC-IO KERNEL PARAMETERS AND OBSERVED IO THROUGHPUT.

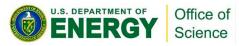

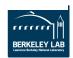

#### Reference:

<u>Parallel and Large-scale Simulation Enhancements to CGNS</u>, By Scot Breitenfeld, The HDF Group, 2015.

**Examples** 

**CGNS** 

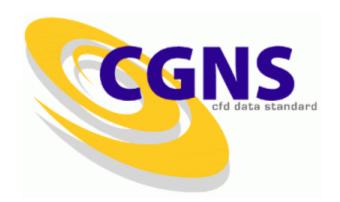

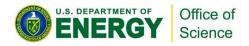

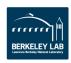

#### **CFD Standard**

- CGNS = Computational Fluid Dynamics (CFD) General Notation System
- An effort to standardize CFD input and output data including:
  - Grid (both structured and unstructured), flow solution
  - Connectivity, boundary conditions, auxiliary information.
- Two parts:
  - A standard format for recording the data
  - Software that reads, writes, and modifies data in that format.
- An American Institute of Aeronautics and Astronautics Recommended Practice

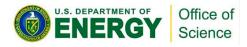

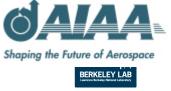

## **CGNS Storage Evolution**

- CGNS data was originally stored in ADF ('Advanced Data Format')
- ADF lacks parallel I/O or data compression capabilities
- Doesn't have HDF5's support base and tools
- HDF5 superseded ADF as the official storage mechanism
- CGNS introduced parallel I/O APIs w/ parallel HDF5 in 2013
- Poor performance of the new parallel APIs in most circumstances
- In 2014, NASA provided funding for The HDF Group with the goal to improve the under-performing parallel capabilities of the CGNS library.

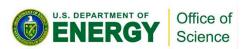

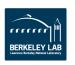

## **CGNS Performance Problems**

#### Opening an existing file

- CGNS reads the entire HDF5 file structure, loading a lot of (HDF5) metadata
- Reads occur independently on ALL ranks competing for the same metadata
  - →"Read Storm"

## Closing a CGNS file

- Triggers HDF5 flush of a large amount of small metadata entries
- Implemented as iterative, independent writes, an unsuitable workload for parallel file systems

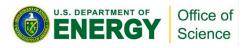

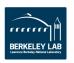

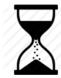

## **Opening CGNS File ....**

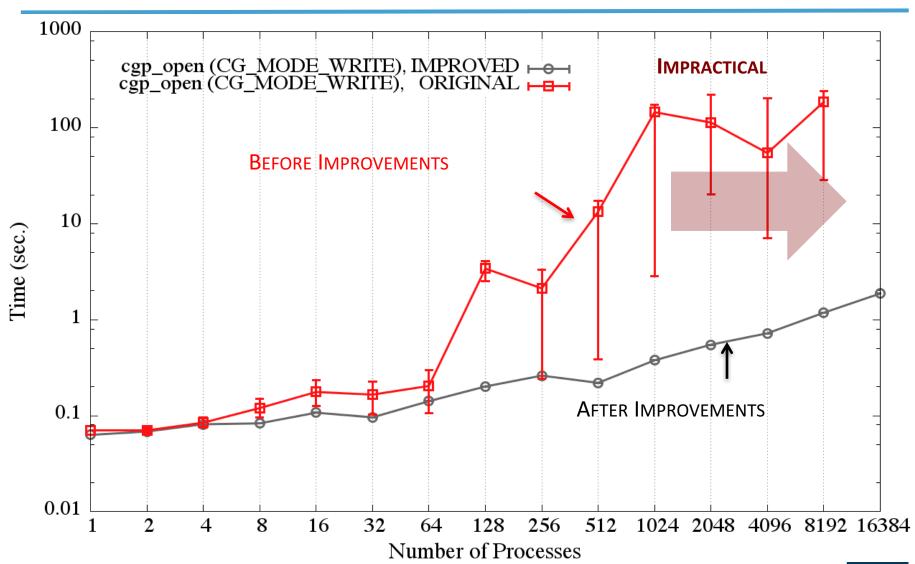

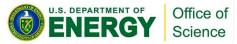

# **Metadata Read Storm Problem (I)**

All metadata "write" operations are required to be collective:

```
if(0 == rank)
    H5Dcreate("dataset1");
else if(1 == rank)
    H5Dcreate("dataset2");
```

```
/* All ranks have to call */
H5Dcreate("dataset1");
H5Dcreate("dataset2");
```

 Metadata read operations are not required to be collective

```
if(0 == rank)
    H5Dopen("dataset1");
else if(1 == rank)
    H5Dopen("dataset2");
```

```
/* All ranks have to call */
H5Dopen("dataset1");
H5Dopen("dataset2");
```

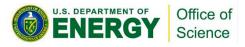

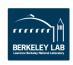

## **Metadata Read Storm Problem (II)**

- Metadata read operations are treated by the library as independent read operations.
- Consider a very large MPI job size where all processes want to open a dataset that already exists in the file.
- All processes
  - Call H5Dopen("/G1/G2/D1");
  - Read the same metadata to get to the dataset and the metadata of the dataset itself
    - IF metadata not in cache, THEN read it from disk.
  - Might issue read requests to the file system for the same small metadata.
- → READ STORM

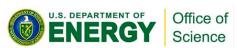

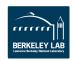

## **Avoiding a Read Storm**

- Hint that metadata access is done collectively
- A property on an access property list
- If set on the file access property list, then all metadata read operations will be required to be collective
- Can be set on individual object property list
- If set, MPI rank 0 will issue the read for a metadata entry to the file system and broadcast to all other ranks

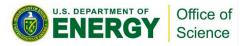

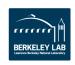

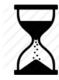

## Closing a CGNS File ...

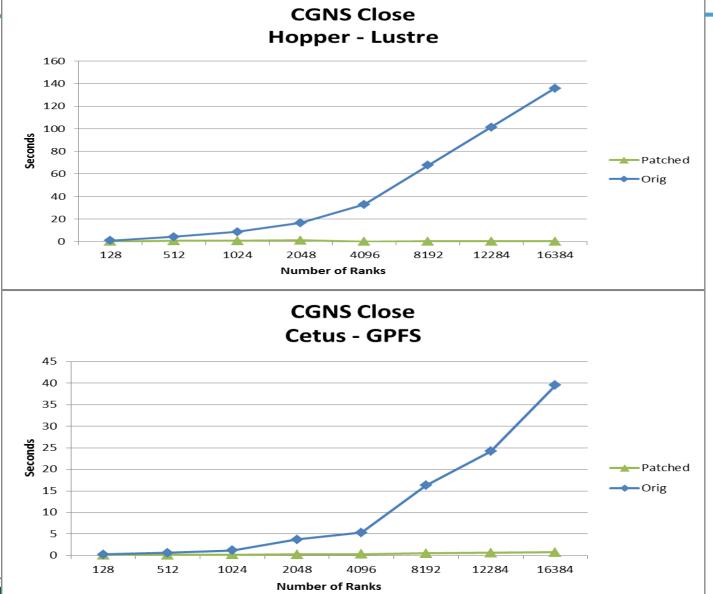

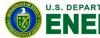

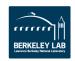

# Write Metadata Collectively!

- Symptoms: Many users reported that H5Fclose() is very slow and doesn't scale well on parallel file systems.
- Diagnosis: HDF5 metadata cache issues very small accesses (one write per entry). We know that parallel file systems don't do well with small I/O accesses.
- Solution: Gather up all the entries of an epoch, create an MPI derived datatype, and issue a single collective MPI write.

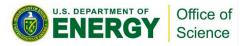

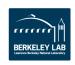

#### A Benchmark Problem

Computational mesh size: ~33 million elements and ~200 million nodes

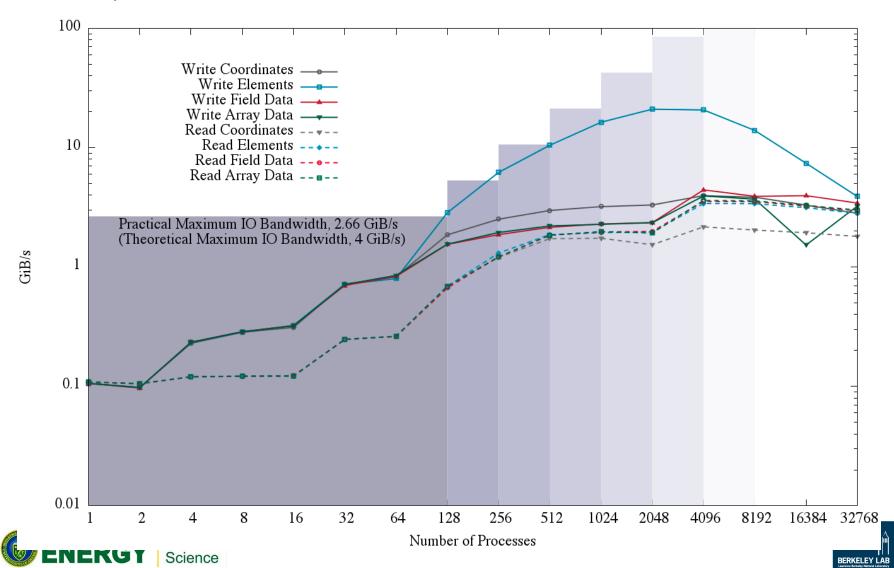

## HDF5 Roadmap

- Concurrency
  - Single-Writer / Multiple-Reader (SWMR)
  - Asynchronous I/O
  - Internal threading
- Virtual Object Layer
- Virtual Datasets
- Query & Indexing
- Native HDF5 client/server

- Performance
  - Scalable chunk indices
  - Metadata aggregation and Page buffering
  - Variable-length records
- Fault tolerance
- Parallel I/O
- I/O Autotuning

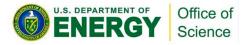

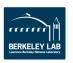

# **Questions, Comments, Feedback?**

# **Thank You!**

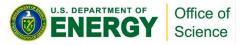

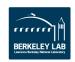

#### ExaHDF5 - Features

- Virtual Object Layer (VOL) integration into HDF5
- Caching and prefetching Data Elevator VOL
- Topology-aware I/O
- Asynchronous I/O
- Independent metadata updates
- Workflow supporting features SWMR
- Querying HDF5 data and metadata
- Interoperability with other file formats
  - PnetCDF/netCDF, ADIOS
- Maintenance and release support
- ECP engagement w/ AD, ST, and HT
  - Consulting and performance tuning for applications

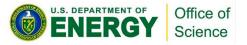

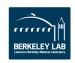

## **ExaHDF5 - Development timeline**

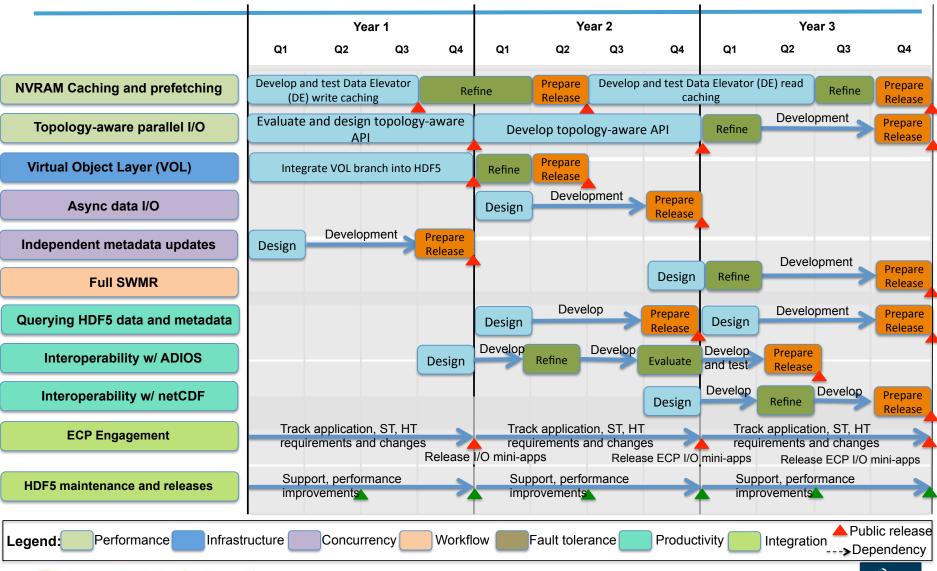

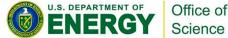

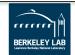